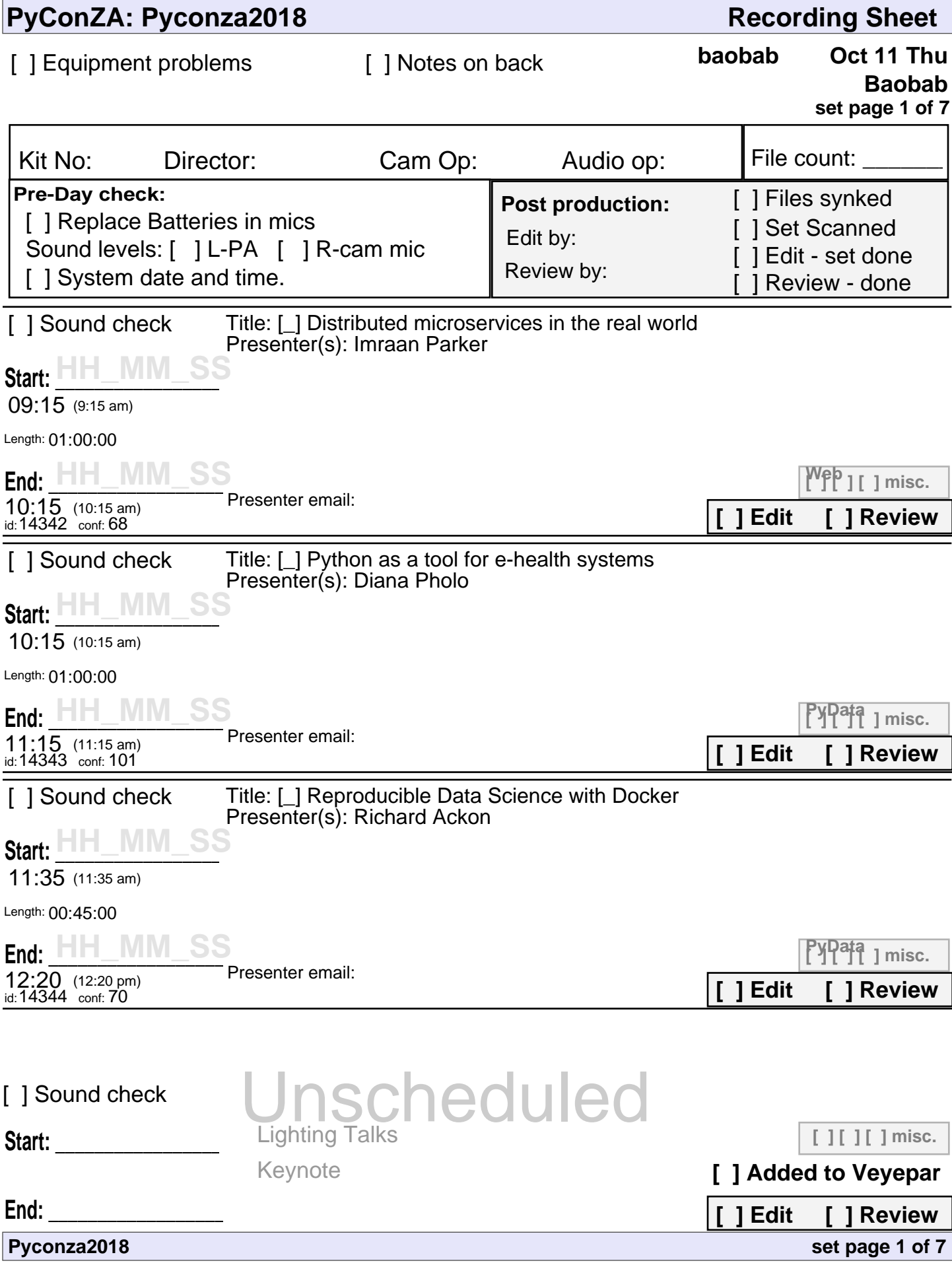

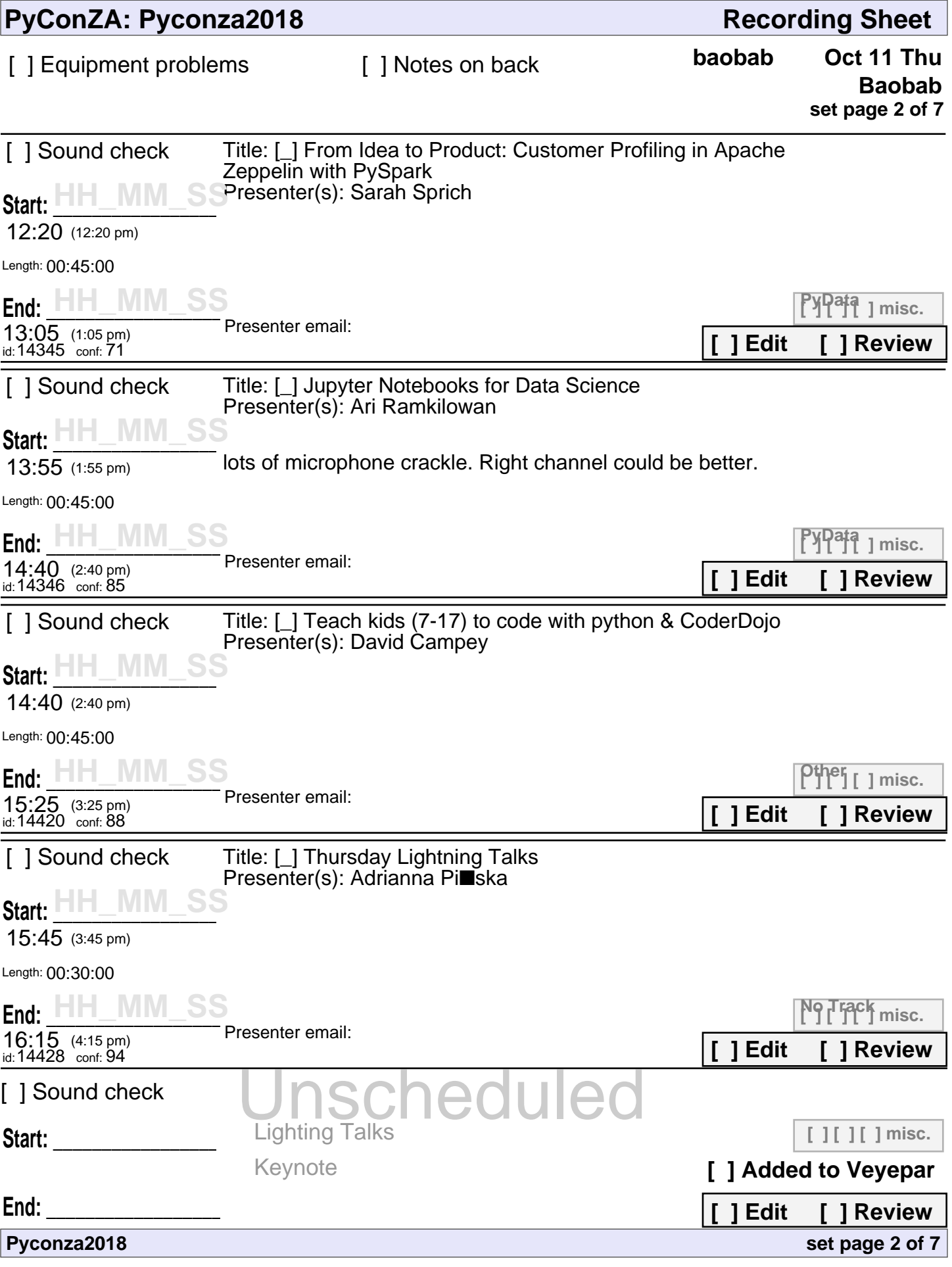

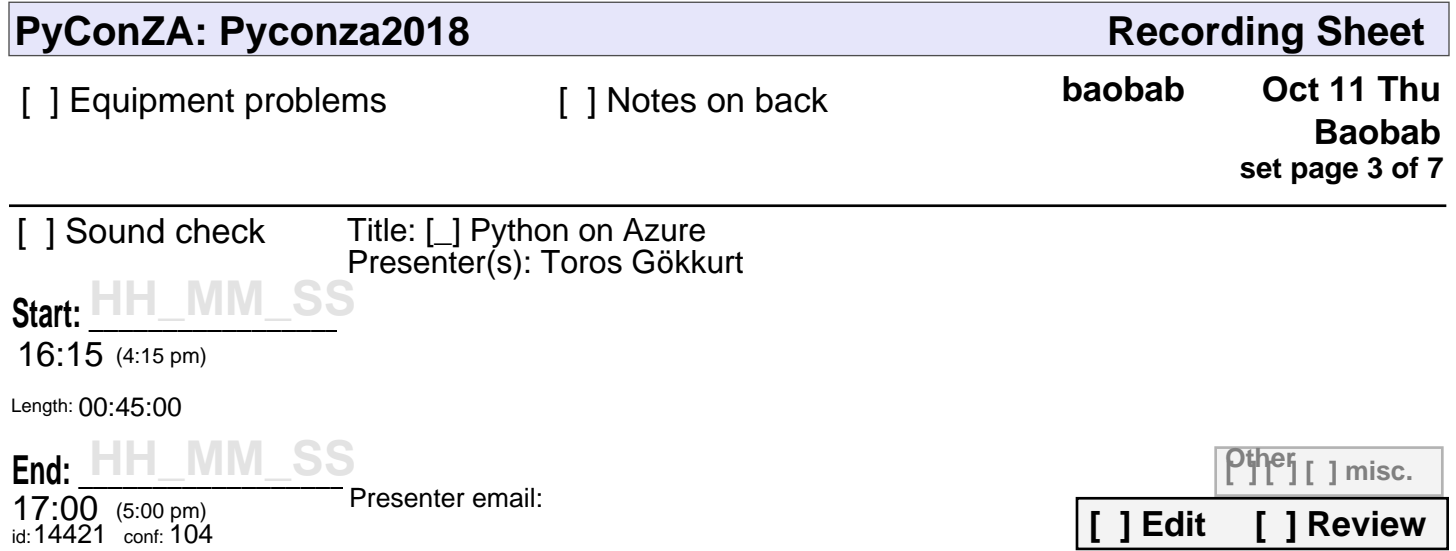

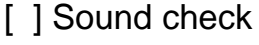

Start:

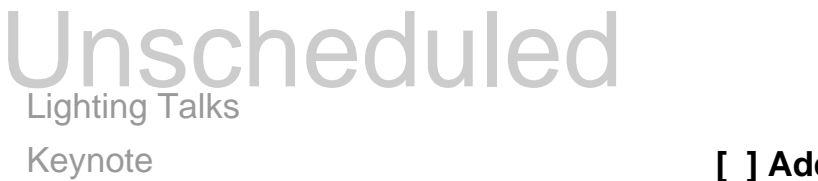

**[ ] [ ] [ ] misc.**

**[ ] Added to Veyepar**

**[ ] Edit [ ] Review**

**set page 3 of 7**

**End: \_\_\_\_\_\_\_\_\_\_\_\_\_\_\_\_\_\_\_\_\_\_\_**

**Pyconza2018**

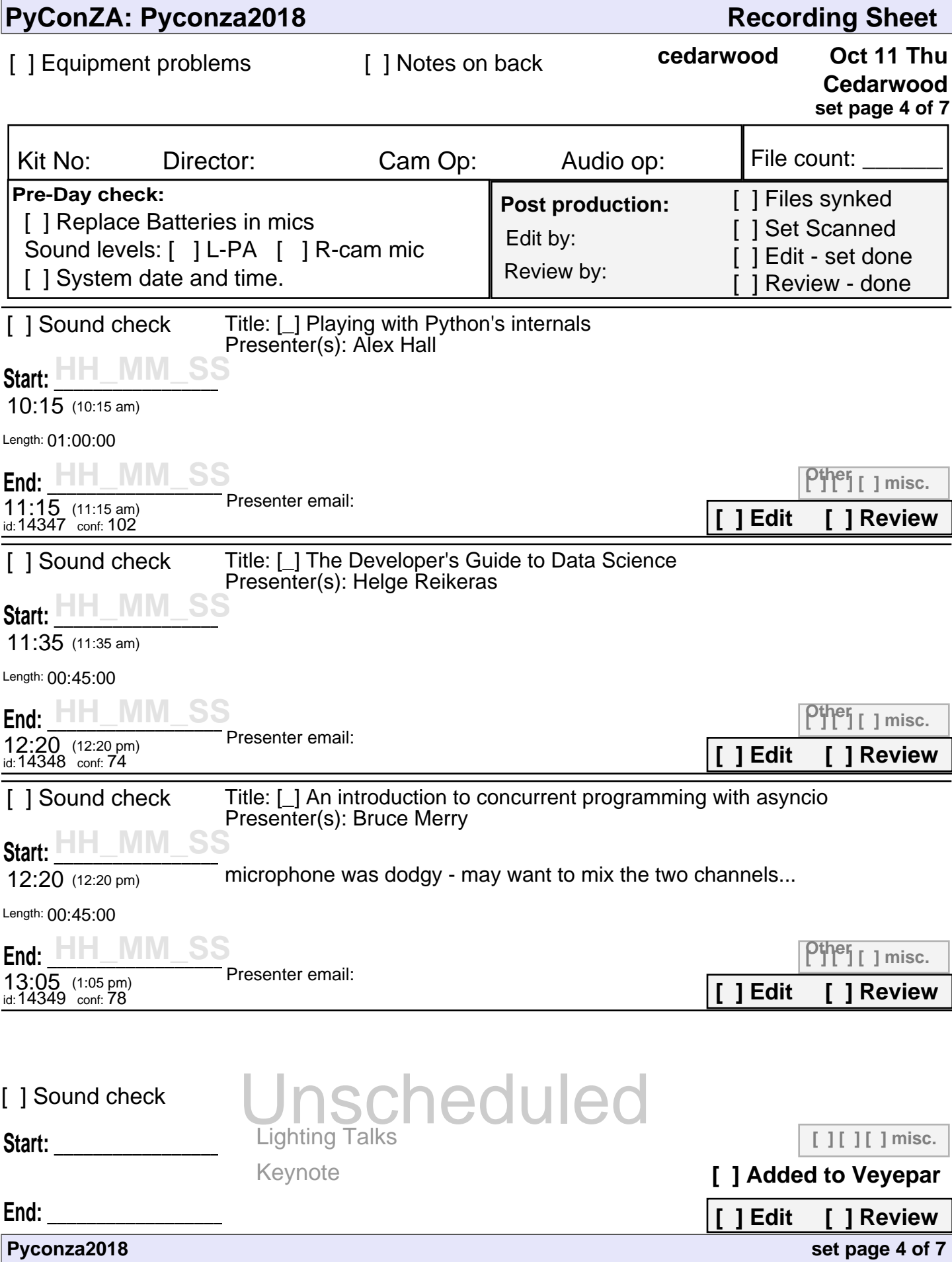

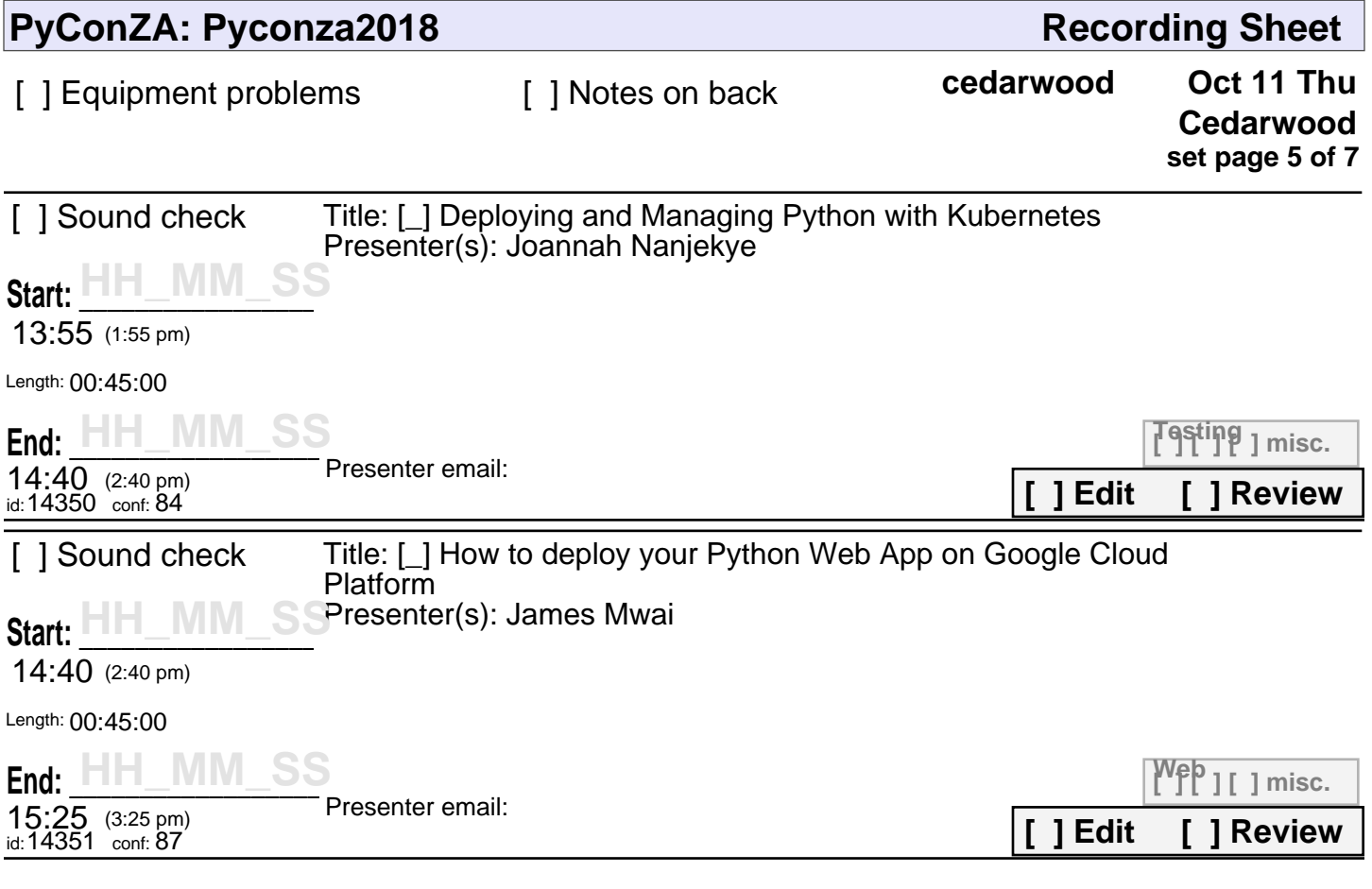

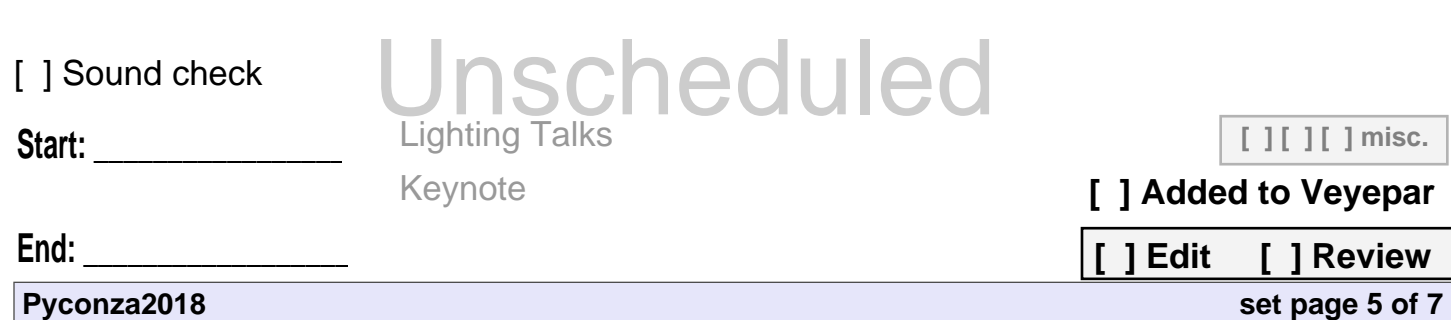

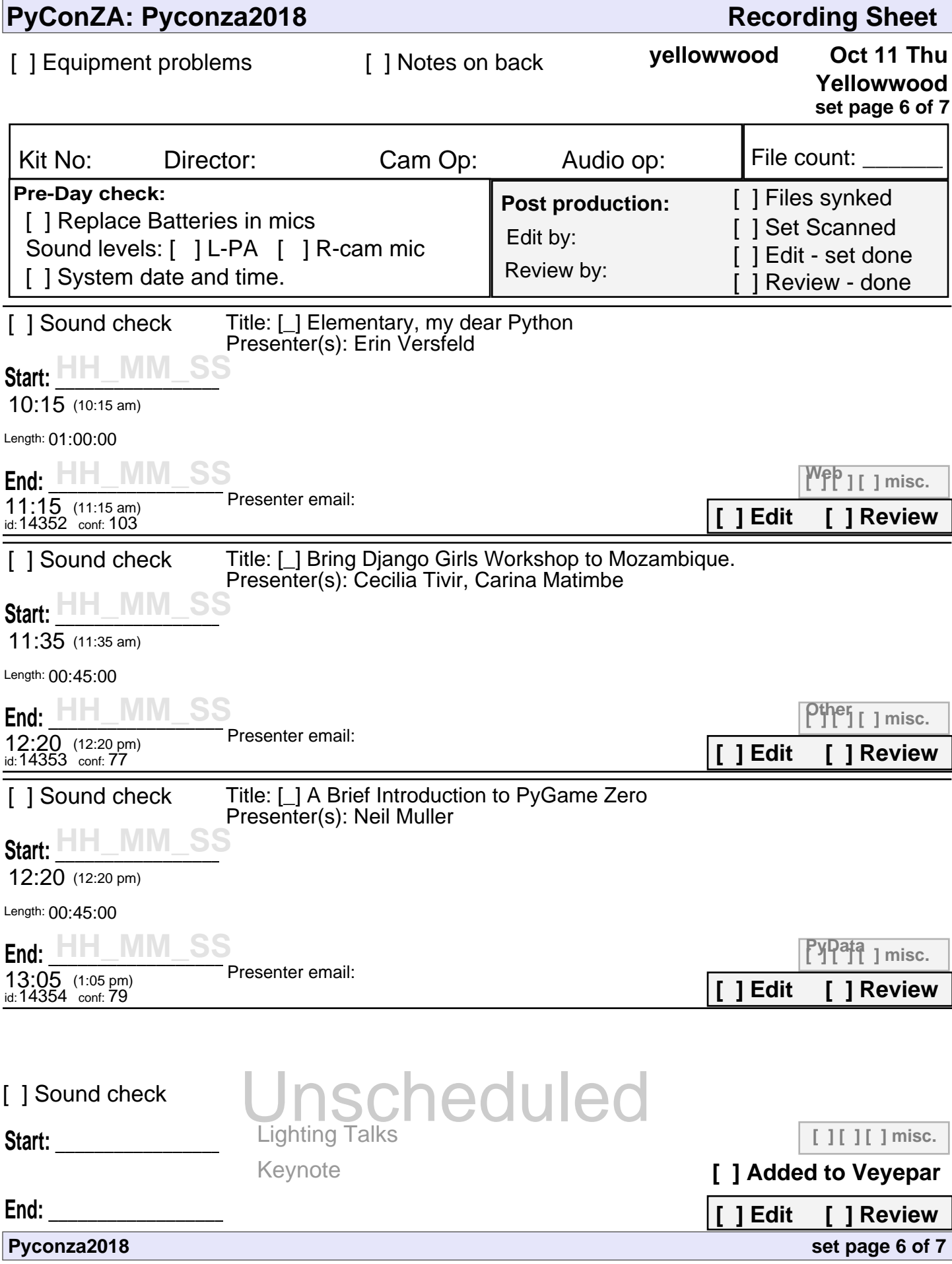

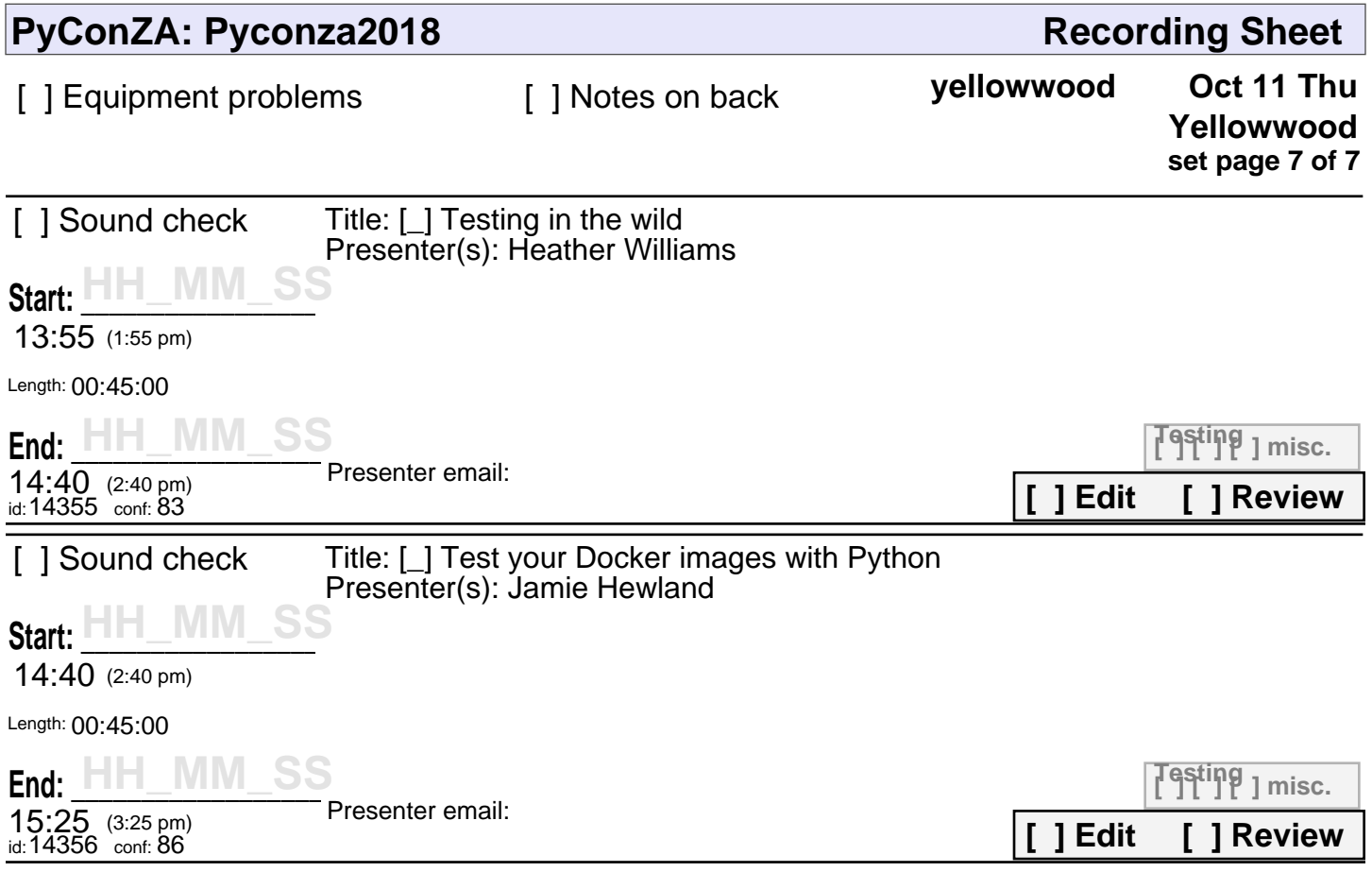

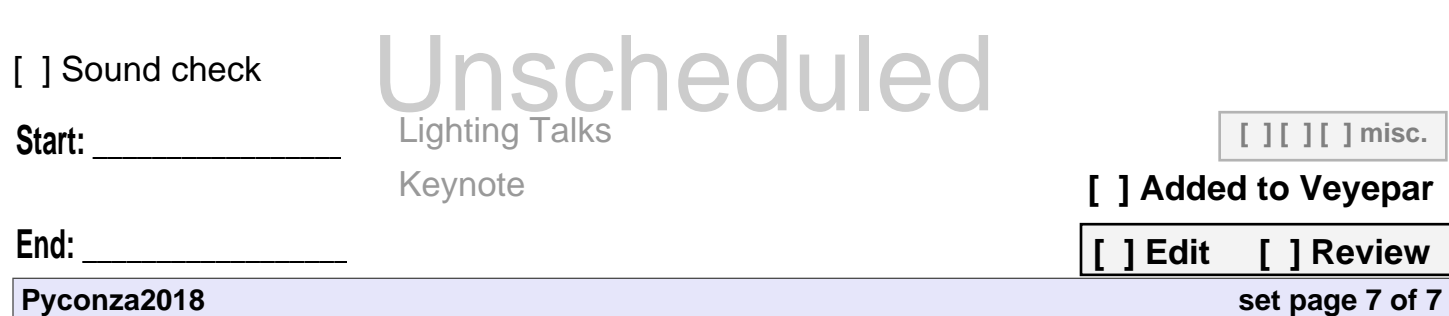